Return To:Office of Scholarships & Financial Aid Office: Wimberly Building Room 200 Mail: P.O. Box 10042, Beaumont, TX 77710 or Upload documents by logging into your Self Servic

## Study Abroad Financial Assistance Request Form (STARF)

| Term                 | Submission Deadline   |
|----------------------|-----------------------|
| Fall Program         | August f <sup>t</sup> |
| SpringProgram        | January 5             |
| Spring Break Program | February 1st          |
| Summer               | June1st               |

The Cost of Attendance (COA) for school and personal expenses is determined annually by the Office of Scholarships Financial Aid and is based on the average cost a studle intowir each semester. Grant money is not set aside for these requests. Most COA adjustments only result in increased loan eligibility. If you have remaining Statismiceligibility, those will be offered. You may also apply for alternative loans through return the application by the applicable deadline dead our office for more information regal and the contract our office for more information regal and the contract our office for more informat

| Number of semester credit hours:h |
|-----------------------------------|
|                                   |

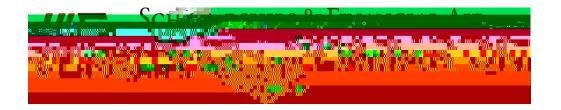